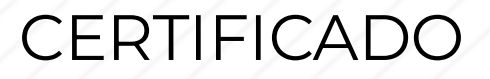

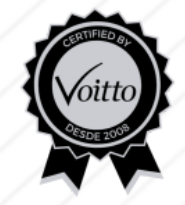

# Treinamento de Green Belt em Lean Seis Sigma

O Grupo Voitto certifica que

# EZEQUIEL HENRIQUE SANTOS - KYNIAR

concluiu com êxito o curso: Treinamento de Green Belt em Lean Seis Sigma com carga horária de 80 horas.

Data de emissão: 05/03/2024

Thiago Coutinho de Oliveira Voitto Treinamento e Desenvolvimento

Hame / Frage

Daniel Fraga

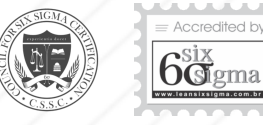

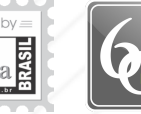

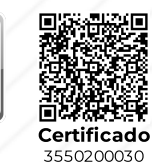

#### Módulo 1 - Princípios do Lean Seis Sigma

- Lição 1- Parte1: O queéSeis Sigma- Conhecendo aMetodologia Lição 1 - Parte 2: O que é Seis Sigma - Tarefa Prática 1
- Lição 1- Parte3: O queéSeis Sigma- TarefaPrática2
- Lição 2 Parte1:Visão geral do Lean Manufacturing O queé Lean?
- Lição 2 Parte2:Visão geral do Lean Manufacturing Princípios do Lean
- Lição 2 Parte3:Visão geral do Lean Manufacturing Os 8 desperdícios
- Lição 2 Parte4:Visão geral do Lean Manufacturing Os 8 desperdícios
- Lição 2 Parte5:Visão geral do Lean Manufacturing -Valor Agregado
- Lição 2 Parte6:Visão geral do Lean Manufacturing -Exemplo Voitto Pizzaria
- Lição 3 -Integração Lean -Seis Sigma
- Lição 4 Parte1: Os níveis decertificação dos belts O quesão belts?
- Lição 4 Parte2: Os níveis decertificação dos belts Como obter suacertificação
- Lição 5 Lean Seis Sigmaeos Sistemas deGestão
- Lição 6-Visão históricadamelhoriacontínua
- Lição 7- Parte1: O método DMAIC Conhecendo aMetodologia
- Lição 7- Parte2: O método DMAIC -Exemplo FamíliaFraga Lição 7- Parte3: O método DMAIC - Duração das etapas do
- método Lção 7- Parte4: O método DMAIC - PDCA x DMAIC
- 
- Lição 8 Parte1: Consolidando o conhecimento -Exercício ValorAgregado
- Lição 8 Parte2: Consolidando o conhecimento -Exercícios de Fixação

### Módulo 2 - DMAIC: Fase de Definição

- Gerenciadordeferramentas etapadeDefinição
- Lição 1- Descrição dafasededefinição
- Lição 2 Parte1:Identificando projetos LSS- Como ter ideias de projetos
- Lição 2 Parte2:Identificando projetos LSS- Definindo o temado projeto
- Lição 2 Parte3:Identificando projetos LSS-Exemplos de projetos LSS
- Lição 2 Parte4:Identificando projetos LSS- Tarefaprática Lição 2 - Parte5:Identificando projetos LSS-Experiênciado
- consulto Lição 3 -Mapas deraciocínio
- Lição 4 Parte1: Voz do cliente O que ée suas aplicações
- Lição 4 Parte2:Voz do cliente-Exemplos deVOC
- Lição 4 Parte3:Voz do cliente-Exemplo restaurante
- Lição 4 Parte4:Voz do cliente-Exemplo companhiaaérea
- Lição 4 Parte5:Voz do cliente-Experiênciado consultor
- Lição 5 -Escopo eplanejamento: como definiro escopo eo cronograma
- Lição 6- Parte1: Análisederiscos do projeto Como mitigaros riscos do projeto
- Lição 6- Parte2: Análisederiscos do projeto -Exemplo de análiseSWOT
- Lição 7- Parte1:Métricas do Lean Manufacturing Lead Time Lição 7- Parte2:Métricas do Lean Manufacturing - Tempo de ciclo ePCE
- Lição 7 Parte3: Métricas do Lean Manufacturing Taxa de saída e<br>WIP
- Lição 7- Parte4:Métricas do Lean Manufacturing Tempo de setup e Takt Time
- Lição 7- Parte5:Métricas do Lean Manufacturing Tarefaprática Lição 7- Parte6:Métricas do Lean Manufacturing - OEE
- Lição 7- Parte7:Métricas do Lean Manufacturing Tarefapráticae FTT
- Lição 8 Parte1:Métricas Seis Sigma- Conhecendo os Indicadores
- Lição 8 Parte2:Métricas Seis Sigma- TarefaPrática

## Lição 9- Benchmarking

- Lição 10 Parte1: Definição demetas paraprojetos LSS-Método Falconi Lição 10 - Parte2: Definição demetas paraprojetos LSS-Exemplo
- de definição de meta Lição 10 - Parte3: Definição demetas paraprojetos LSS- Tarefa prática
- Lição 11-Equipedeprojeto ecomunicação
- Lição 12 Parte1:SIPOC O queéesuas aplicações Lição 12 - Parte2:SIPOC -Exemplo processo decontas apagar
- Lição 12 Parte3:SIPOC -Exemplo áreadeexpedição
- Lição 12 Parte4:SIPOC Tarefaprática
- Lição 13 Parte1:MFV O queéesuas aplicações
- Lição 13 Parte2:MFV -Entendendo aferramenta
- Lição 13 Parte3:MFV Como fazerum MFV
- Lição 13 Parte4:MFV -Exemplo Voitto Pizzaria Lição 13 - Parte5:MFV - Reforçando o aprendizado Lição 14 - Parte1: DINÂMICA -Voitto embarcações Lição 14 - Parte2: DINÂMICA - Resultado da1ª rodada
- Lição 14 Parte3: DINÂMICA Resultado da2ª rodada Lição 15 - ProjectCharter
- Lição 16- Consolidando o conhecimento

#### Módulo 3 - DMAIC: Fase de Medição

Gerenciadordeferramentas etapadeMedição Lição 1-FasedeMedição

processos

- Lição 2 Parte1:MapadeProcessos O queéesuas aplicações Lição 2 - Parte2:MapadeProcessos - Parâmetros deproduto Lição 2 - Parte3:MapadeProcessos - Parâmetros deprocesso Lição 2 - Parte4:MapadeProcessos - Como fazerum mapade
- Lição 2 Parte5:MapadeProcessos Como fazerum mapade processos
- Lição 2 Parte6:MapadeProcessos -Exemplos daFerramenta Lição 2 - Parte7:MapadeProcessos - TarefaPrática
- Lição 2 Parte8:MapadeProcessos -Experiências do Consultor
- Lição 3 Parte1:EspinhadePeixe- O queéecomo fazer Lição 3 - Parte2:EspinhadePeixe-Exemplo deutilização da
- ferramenta Lição 3 - Parte3:EspinhadePeixe- Tarefaprática
- Lição 4 Parte1:Matriz CausaeEfeito O queéesuas aplicações Lição 4 - Parte2:Matriz CausaeEfeito -Exemplo decomo fazer
- Lição 4 Parte3:Matriz CausaeEfeito -Experiênciado consultor Lição 5 -Matriz Esforço x Impacto: Como fazeratarefaprática
- Lição 6- Parte1: Conceitos deestatísticaeprobabilidade-
- Conceitos Básicos Lição 6- Parte2: Conceitos deestatísticaeprobabilidade-
- Exemplo de aplicação Lição 7- Parte1: Amostragem -Métodos deamostragem
- Lição 7- Parte2: Amostragem Tamanho daamostra
- Lição 7- Parte3: Amostragem -Exemplos dos cálculos
- Lição 7- Parte4: Amostragem -Exemplo com população conhecida
- Lição 8:Introdução ao Minitab 18
- Lição 9- Parte1:EstatísticaDescritiva- Tipos dedados emedidas
- Lição 9- Parte2:EstatísticaDescritiva-MédiaeMediana
- Lição 9- Parte3:EstatísticaDescritiva- Definição deQuartil Lição 9- Parte4:EstatísticaDescritiva-Estatísticadescritiva utilizando o Minitab
- Lição 10 Parte1: Principais distribuições deprobabilidade-Tipos dedistribuições
- Lição 10 Parte2: Principais distribuições deprobabilidade-Binomial ePoisson
- Lição 10 Parte3: Principais distribuições deprobabilidade-Exponencial,Lognormal eoutras distribuições
- Lição 11- Parte1: Distribuição normal etestedenormalidade-Normal eTarefaprática
- Lição 11- Parte2: Distribuição normal etestedenormalidade-Teoremacentral do limiteetestedenormalidade

Lição 11- Parte3: Distribuição normal etestedenormalidade-ProbabilidadedeOcorrência

Lição 3 - Parte9: EMEA - Atividade Prática Voitto Connect Lição 4 - Parte1:MapadeAnáliseEstatística-Ferramentas de

Lição 5 - Parte1: Correlação eDiagramadeDispersão -

Lição 5 - Parte2: Correlação eDiagramadeDispersão -

Lição 6- Parte1: Regressão LinearSimples -Introdução à

Lição 6- Parte2: Regressão LinearSimples - AtividadePrática

Lição 7- Parte2: Testes deHipóteses - Conceitos deTestede

Lição 7- Parte4: Testes deHipóteses - 5 Tipos deTeste Lição 7- Parte5: Testes deHipóteses - TesteTpara1 Amostra-

Lição 7- Parte3: Testes deHipóteses - Hipóteses Alternativas e

Lição 7- Parte6: Testes deHipóteses - TesteTpara2 Amostras -

Lição 7- Parte7: Testes deHipóteses - TesteTPareado - Ativdade

Lição 7- Parte8: Testes deHipóteses - TesteTparar 1 Proporção -

Lição 7- Parte9: Testes deHipóteses - TesteTparar2 Proporções -

Lição 7- Parte1: Testes deHipóteses -Exemplos deSituações do

Lição 4 - Parte2:MapadeAnáliseEstatística- AtividadePrática

Lição 7- Parte6:Gestão Visual eDispositivos Visuais

Lição 7- Parte10: QualidadenaOrigem (PokaYoke) Lição 7- Parte11:Setup Rápido SMED Lição 7- Parte12: TPM

Lição 1- Parte1:Estudo decaso - Tech Tudo - Definição eMedição Lição 1- Parte2:Estudo decaso - Tech Tudo - Análise Lição 1- Parte3:Estudo decaso - Tech Tudo -MelhoriaeControle Lição 2 - Parte1:Estudo decaso 2 -Voitto Online- Definição Lição 2 - Parte2:Estudo decaso 2 -Voitto Online-Medição Lição 2 - Parte3:Estudo decaso 2 -Voitto Online- Análise,

Lição 3 - Parte1:Estudo decaso 3 - Projeto Redução do Tempo de

Lição 3 - Parte2:Estudo decaso 3 - Projeto Redução do Tempo

Lição 3 - Parte3:Estudo decaso 3 - Projeto Redução do Tempo deMotos em Estoque- Análise,melhoriaecontrole

05 - Redução do Sucatamento por Sobras de Corte dos Acos 430

Orientação parao processo decertificação deespecialistaGreen

Lição 8: Consolidação do Conhecimento Módulo 6 - DMAIC: Fase de Controle Gerenciadordeferramentas dafasedeControle Lição 1: Revisando as Etapas do Projeto Lição 2: Descrição daEtapaControle Lição 3: A importânciadaEtapaControle

Lição 4 - Parte1: OCAP Lição 4 - Parte2: Diário deBordo Lição 5:Encerramento do Projeto Lição 6: Consolidando o Conhecimento Módulo 7 - Projetos Lean Seis Sigma

melhoriaecontrole

Laminados aFrio

Belt (Execução do projeto) Parabéns! Pesquisadesatisfação Certificado

Motos em Estoque- Definição

deMotos em Estoque-Medição

Módulo 8 - Cases Green Belt 01- Redução do custo com compras SPOT 02 - Redução do Tempo deProcesso do RC2 03 - Redução deconsumo Ni eletrolítico no AOD 04 - Redução daumidadedo carvão vegetal

Conclusão do curso de Green Belt Avaliação do conhecimento do curso

Lição 7- Parte7:Fluxo Contínuo Lição 7- Parte8: Produção Puxada Lição 7- Parte9: Kanban

Lição 5 - Parte3: Correlação eDiagramadeDispersão - Atividade

análiseestatística

Varejo OnlineTopaTudo

Causalidadex Correlação

Coeficientedecorrelação

PráticaVoitto Labs

TestedeHipóteses

AtividadeVoitto Labs

AtividadeVoitto Labs

AtividadeVoitto Cars

Atividade Voitto Cars

Lição 9:Multi Vari

Lição 8: ANOVA - AtividadeVoitto Labs

Lição 10 - Parte1: TesteQui - Quadrado Lição 10 - Parte2: AtividadeVoitto Labs Lição 11: Consolidando Conhecimento Módulo 5 - DMAIC: Fase de Melhoria Gerenciadordeferramentas dafasedeMelhoria Lição 1- Parte1: Objetivos daFasedeMelhoria Lição 1- Parte2: Detalhamento daFasedeMelhoria Lição 2 - Parte1: DiagramadeÁrvore-Introdução Lição 2 - Parte2: DiagramadeÁrvore-Exemplo deconstrução Lição 2 - Parte3: DiagramadeÁrvore- AtividadePrática Lição 3 - Parte1:Matriz dePriorização deSoluções -Introdução Lição 3 - Parte2:Matriz dePriorização deSoluções - TarefaPrática

Lição 4: Plano deAção - 5W2H

Lição 5 - Parte3:Etapas do DOE Lição 5 - Parte4:Experimento com 1 Fator Lição 5 - Parte5:Experimento Fatorial Completo Lição 5 - Parte6:Interação eEfeito

Experimentos

experimento

experimento

resultados

Experimentos

Lição 5 - Parte1: Conceitos Básicos do Planejamento de

Lição 5 - Parte7: AtividadeVoitto Química- Criando o

Lição 5 - Parte8: AtividadeVoitto Química- Analisando o

Lição 5 - Parte9: AtividadeVoitto Química- Otimizando os

Lição 6- Parte4: Dinâmicados Helicópteros - Resultado Final

Lição 6- Parte1: Dinâmicados Helicópteros -Introdução Lição 6- Parte2: Dinâmicados Helicópteros -Experimentos Lição 6- Parte3: Dinâmicados Helicópteros - Resultados dos

Lição 7- Parte1: Os sensos deutilização Lição 7- Parte2: Os sensos deordenação elimpeza Lição 7- Parte3: Os sensos desaúdeeautodisciplina Lição 7- Parte4: Atividadepráticado 5S Lição 7- Parte5: Trabalho Padronizado

Lição 5 - Parte2: Atividadedo Planejamento deExperimentos

Regressão

VoittoLabs

Hipóteses

Verdadeiras

Voitto Cars

- Lição 12 Parte1:Gráficos Básicos Barras eSetores
- Lição 12 Parte2:Gráficos Básicos -Séries Temporais eatividade prática
- Lição 12 Parte3:Gráficos Básicos Pareto eatividadeprática Lição 12 - Parte4:Gráficos Básicos - Histogramaeatividade prática
- Lição 12 Parte5:Gráficos Básicos Boxploteatividadeprática
- Lição 13 Parte1: Cartadecontrole-Entendendo aferramenta
- Lição 13 Parte2: Cartadecontrole- Causas especiais Lição 13 - Parte3: Cartadecontrole- Tarefapráticaetipos decarta decontrole
- Lição 13 Parte 4: Carta de controle Atividade prática Voitto Topa Tudo
- Lição 13 Parte5: Cartadecontrole-Subgrupos eCartas Xbarra-R Lição 13 - Parte6: Cartadecontrole- AtividadepráticaVoitto Cars
- Lição 13 Parte7: Cartadecontrole- Cartas p,np, c,u eAtividade práticaVoitto Cars
- Lição 13 Parte8: Cartadecontrole- AtividadepráticaVoitto Cars usando acartaC
- Lição 14 Parte1: Capabilidadedo processo -Entendendo o conceito
- Lição 14 Parte2: Capabilidadedo processo Calculando cp e cpk
- Lição 14 Parte3: Capabilidadedo processo Atividadeprática Lição 14 - Parte4: Capabilidadedo processo - Atividadeprática
- Lição 14 Parte5: Capabilidadedo processo Nível Sigma
- Lição 14 Parte6: Capabilidadedo processo AtividadePrática
- Lição 15 Parte1: Análisedo sistemademedição (dados contínuos) -Introdução ao sistemademedição
- Lição 15 Parte2: Análisedo sistemademedição (dados contínuos) - Confiabilidadedamedição
- Lição 15 Parte3: Análisedo sistemademedição (dados contínuos) - Critérios paraavaliaro sistemademedição Lição 15 - Parte4: Análisedo sistemademedição (dados contínuos) - Tipos deAnálise Lição 15 - Parte5: Análisedo sistemademedição (dados

Lição 15 - Parte9: Análisedo sistemademedição (dados contínuos) - Atividade Prática Voitto Aliment Lição 16- Parte1: Análisedo SistemadeMedição (dados discretos) -Medição poratributos, vício eprecisão Lição 16- Parte2: Análisedo SistemadeMedição (dados discretos) -Medição poratributos, critérios paraavaliaro

Lição 16- Parte3: Análisedo SistemadeMedição (dados discretos) - AtividadePráticaVoitto TopaTudo

Lição 1- Parte2: Revisando as etapas do projeto: Definição e

contínuos) - AtividadePráticaVoitto Cars Lição 15 - Parte6: Análisedo sistemademedição (dados contínuos) - AtividadePráticaVoitto Cars Lição 15 - Parte7: Análisedo sistemademedição (dados contínuos) - AtividadePráticaVoitto Beer Lição 15 - Parte8: Análisedo sistemademedição (dados

contínuos) -Vício eLinearidade

Lição 17- Parte1: Dinâmicados Carros Lição 17- Parte2: Dinâmicados Carros Lição 18: Consolidando o conhecimento Módulo 4 - DMAIC: Fase de Análise Gerenciadordeferramentas dafasedeAnálise Lição 1- Parte1: Revisando as etapas do projeto: Definição e

Lição 2: Descrição dafaseAnálise Lição 3 - Parte1:FMEA -Introdução ao FMEA Lição 3 - Parte2:FMEA - Porqueutilizaro FMEA? Lição 3 - Parte3:FMEA - Como fazerum FMEA Lição 3 - Parte4:FMEA - AtividadePráticaLojas ValeTudo Lição 3 - Parte5:FMEA - AtividadePráticaLojas ValeTudo Lição 3 - Parte6:FMEA - AtividadePráticaLojas ValeTudo Lição 3 - Parte7:FMEA - AtividadePráticaLojas ValeTudo Lição 3 - Parte 8: FMEA - Atividade Prática Voitto Connect

sistemademedição

Medição

Medição